# **Ryzom - Feature # 983**

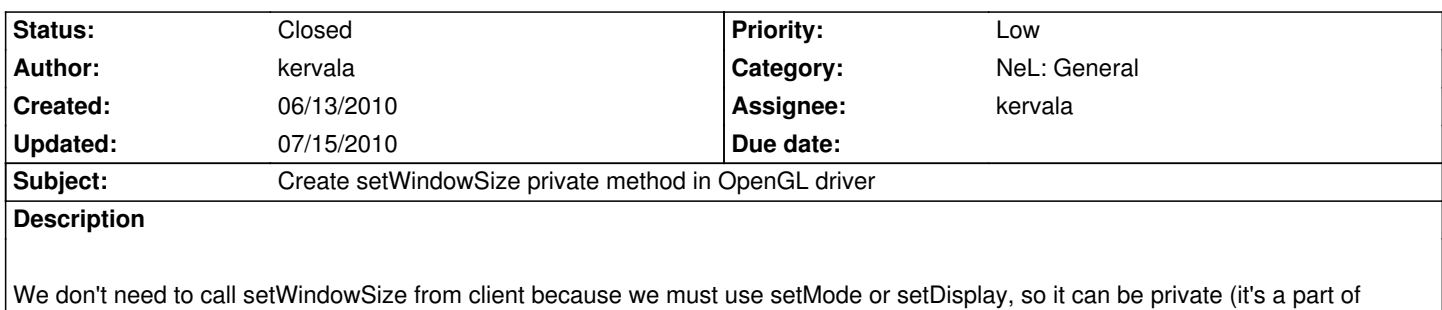

OpenGL driver refactoring).

## **History**

### **#1 - 06/13/2010 09:02 pm - kervala**

*- Status changed from Assigned to Resolved*

*- % Done changed from 0 to 100*

Applied in changeset r356.

### **#2 - 06/13/2010 09:04 pm - kervala**

*- Target version set to Version 0.8.0*

#### **#3 - 06/13/2010 09:50 pm - kervala**

Applied in changeset r360.

#### **#4 - 07/15/2010 04:38 pm - kervala**

*- Status changed from Resolved to Closed*